The book was found

# **Microsoft SharePoint Designer 2010 Step By Step**

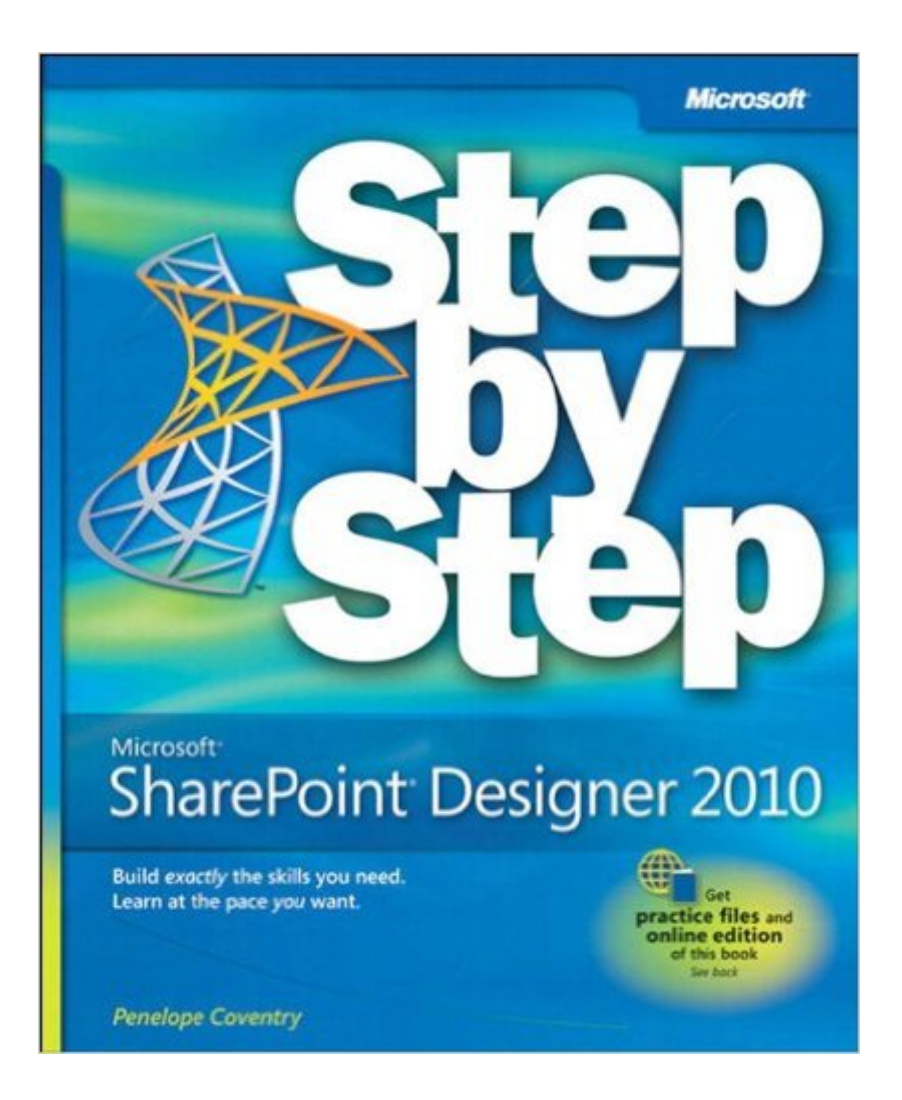

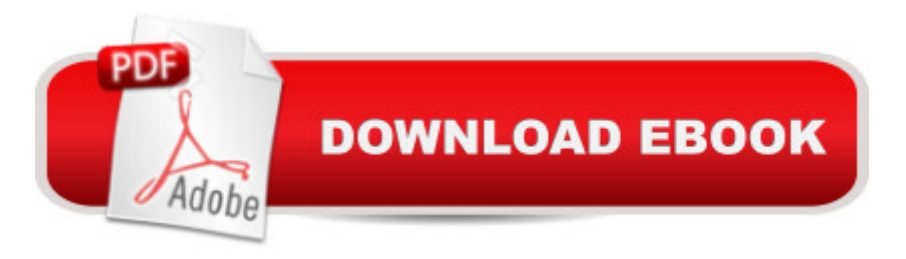

## **Synopsis**

The smart way to build applications with Microsoft SharePoint Designer 2010 -- one step at a time! Experience learning made easy -- and quickly teach yourself how to create SharePoint 2010 applications and workflows with Microsoft SharePoint Designer 2010. With Step by Step, you set the pace -- building and practicing the skills you need, just when you need them! Design solutions to meet your business scenario -- without code Customize lists, libraries, and SharePoint site pages Use Web Parts to display, edit, and modify list item data Access data from a variety of external sources Create workflows to automate business processes Use master pages and CSS to control how sites work Your Step by Step digital content includes: All the books practice files -- ready to download and put to work. Fully searchable online edition of this book -- with unlimited access on the Web.

### **Book Information**

File Size: 11745 KB Print Length: 592 pages Simultaneous Device Usage: Up to 5 simultaneous devices, per publisher limits Publisher: Microsoft Press; 1 edition (December 23, 2010) Publication Date: December 23, 2010 Sold by:Â Digital Services LLC Language: English ASIN: B00JDMPDF8 Text-to-Speech: Enabled X-Ray: Not Enabled Word Wise: Not Enabled Lending: Not Enabled Enhanced Typesetting: Not Enabled Best Sellers Rank: #590,809 Paid in Kindle Store (See Top 100 Paid in Kindle Store) #61  $in \hat{A}$  Books > Computers & Technology > Business Technology > SharePoint #134 in  $\hat{A}$  Kindle Store > Kindle eBooks > Computers & Technology > Networking > Client-Server Systems #137 in Books > Computers & Technology > Web Development & Design > User Generated Content

### **Customer Reviews**

As a system administrator of old who hates to touch code, but would if I had to in order to make life easier, I learned to love SharePoint back in the old Portal Server days. But not being a developer

there was always a gap and it seemed I would break something important when I tried to tweak some code or a form in SharePoint Designer.Because of that, I have always stayed away unless needed, until now. With a copy of Step-by-Step SharePoint Designer 2010 on my desk, I have the safety net right there. With the bonus online copy at no cost, I am even able to log in from work and know the information I need is only a search away.Step-by-Step SharePoint Designer 2010 is very well laid out and has the right balance of information and screenshots to keep you out of trouble yet enough goods for the developer who knows what they are doing.I highly recommend this book for the power user wanting to push the envelope to the system administrator who was told to 'get it up and running'. It is worth every penny.

It was such a nice experience of having a copy of "Microsoft SharePoint Designer 2010: Step by Step", I really enjoyed reading it, usually it was hard to follow the example on the book step by step, but after I log-on to the Safari and read the book on-line and opened the SharePoint Designer on my dual monitor side by side I found it was amazing and I learned things so much faster than I used to. I just felt there is no need to have training in the classroom as long as I have one of your "Step by Step ..." books handy.Also at the end of each chapter I found the "Key Points" were very helpful, after I finished reading each chapter I did not have to search things that were not very clear to me, and "Key Points" section was also helpful reviewing and memorizing all details.After this first "Step by Step" book I had ever had I would check out all other series to catch up the new tech and to improve my technical skill from now on and thank you very much.

I've always been a fan of most of the Step By Step books issued by Microsoft and this book is no exception. It actually gives you more than you expect, including a small, abbreviated section on where to download SharePoint Foundation and how to install it.There are a host of new features in SharePoint Designer 2010 and this book handles most of what the average person who will be using it needs and more content on what the more advanced user will need, including Business Connectivity Services (the new replacement for Business Data Connectivity in the 2007 version).Not only is this (as the title mentions) a Step-by-Step tutorial, but there are plenty of screen shots to help guide you through the processes, so you'll know exactly what you are supposed to be seeing along the way.I was quite happy with the in-depth handling of Workflows (starting with an `Understanding section), along with an entire chapter regarding Branding, and another regarding Master Pages. After coming from the ASP.Net development world, I kind of take Master Pages for granted, normally, but this book makes sure that the reader knows about Master Pages from the ground up,

on Administrative tasks, along with another on Managing Web Content in the SharePoint Server environment.All in all, this book takes you from the basics of exploring SPD and how it is laid out, to working with SharePoint sites in the designer , Lists and Libraries in SharePoint all the way through to the more advanced subjects mentioned earlier. This is not only a good book for learning SharePoint Designer 2010, but I'm going to keep it in my library as a reference.

I purchased the book when I first started working w/SP 2010. It helps the experienced SP Designer user find their way through the new / updated ribbon interface, which is quite different then the previousl version of the software. I also learned a few new tricks I was unaware of. For a new user, it would provide helpful step-by-step instructions on how to use SP Designer 2010.

Great reference books with overviews and directions for SharePoint Designer 2010, there were many to chose from, but given the reviews by others and glancing through some of the previews, this seemed like the winner. It seemed to touch on the most common topics that one would be looking for in order to use designer successfully. I purchased this for setting up worksite, and its been a great source of information.The directions/instructions/screenshots are very informative and easy to follow to help guide you through the different processes. Would highly recommend.

I am a Sr.SharePoint Developer and Architect and have found this book a great resource. This book is a great resource for new developers and end users who are given rights to work with SPD. Power users would dig deep into this book. I certainly recommend this book to anyone wanting to know about SPD 2010, especially those coming from a previous SPD 2007 experience.

I ordered this book for an employee and this book has provided and taught exactly what we needed covered on Share Point. I would order from this seller and this publisher again if the need comes up. Download to continue reading...

Beginning SharePoint 2010 Administration: Microsoft SharePoint Foundation 2010 and Microsoft [SharePoint Server 2010 Usi](http://ebooksperfect.com/en-us/read-book/jP7J1/microsoft-sharepoint-designer-2010-step-by-step.pdf?r=KyDv9TKVxJu4LwZtzuITimX4NFbkkJk0i%2FRTqTm9ymv6DTUmUzkX0bpHVvYdG%2FRp)ng Microsoft InfoPath 2010 with Microsoft SharePoint 2010 Step by Step Microsoft SharePoint 2010: Building Solutions for SharePoint 2010 (Books for Professionals by Professionals) Office and SharePoint 2010 User's Guide: Integrating SharePoint with Excel, Outlook, Access and Word (Expert's Voice in Office and Sharepoint) Microsoft SharePoint Designer 2010 Step by Step SharePoint 2010 User's Guide: Learning Microsoft's Business Collaboration

InfoPath Designer 2010 (2nd Edition) (Microsoft Windows Development Series) How to Do Everything Microsoft SharePoint 2013: Microsoft SharePoint 2013 Exam Ref 70-331 Core Solutions of Microsoft SharePoint Server 2013 (MCSE): Core Solutions of Microsoft SharePoint Server 2013 SharePoint 2010 Development with Visual Studio 2010 (Microsoft Windows Development Series) Microsoft SharePoint Foundation 2010 Step by Step Self-Paced Training Kit (Exam 70-667) Configuring Microsoft SharePoint 2010 (MCTS) (Microsoft Press Training Kit) Beginning SharePoint Designer 2010 Office 2016 For Beginners- The PERFECT Guide on Microsoft Office: Including Microsoft Excel Microsoft PowerPoint Microsoft Word Microsoft Access and more! Professional Microsoft Office SharePoint Designer 2007 Microsoft Visual Basic 2010 Step by Step (Step by Step Developer) Microsoft PowerPoint 2010 Step by Step (Step by Step) Microsoft SharePoint 2010 Quick Reference Guide: Introduction (Cheat Sheet of Instructions, Tips & Shortcuts - Laminated Card) MOS 2010 Study Guide for Microsoft Word Expert, Excel Expert, Access, and SharePoint Exams (MOS Study Guide) Microsoft SharePoint 2010 Plain & Simple

#### **Dmca**